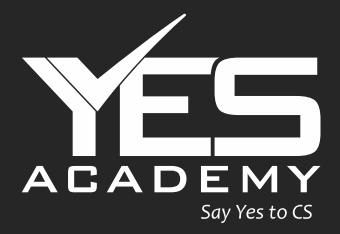

# CSEET Quantitative<br>Aptitude

**CS Vaibhav Chitlangia** 

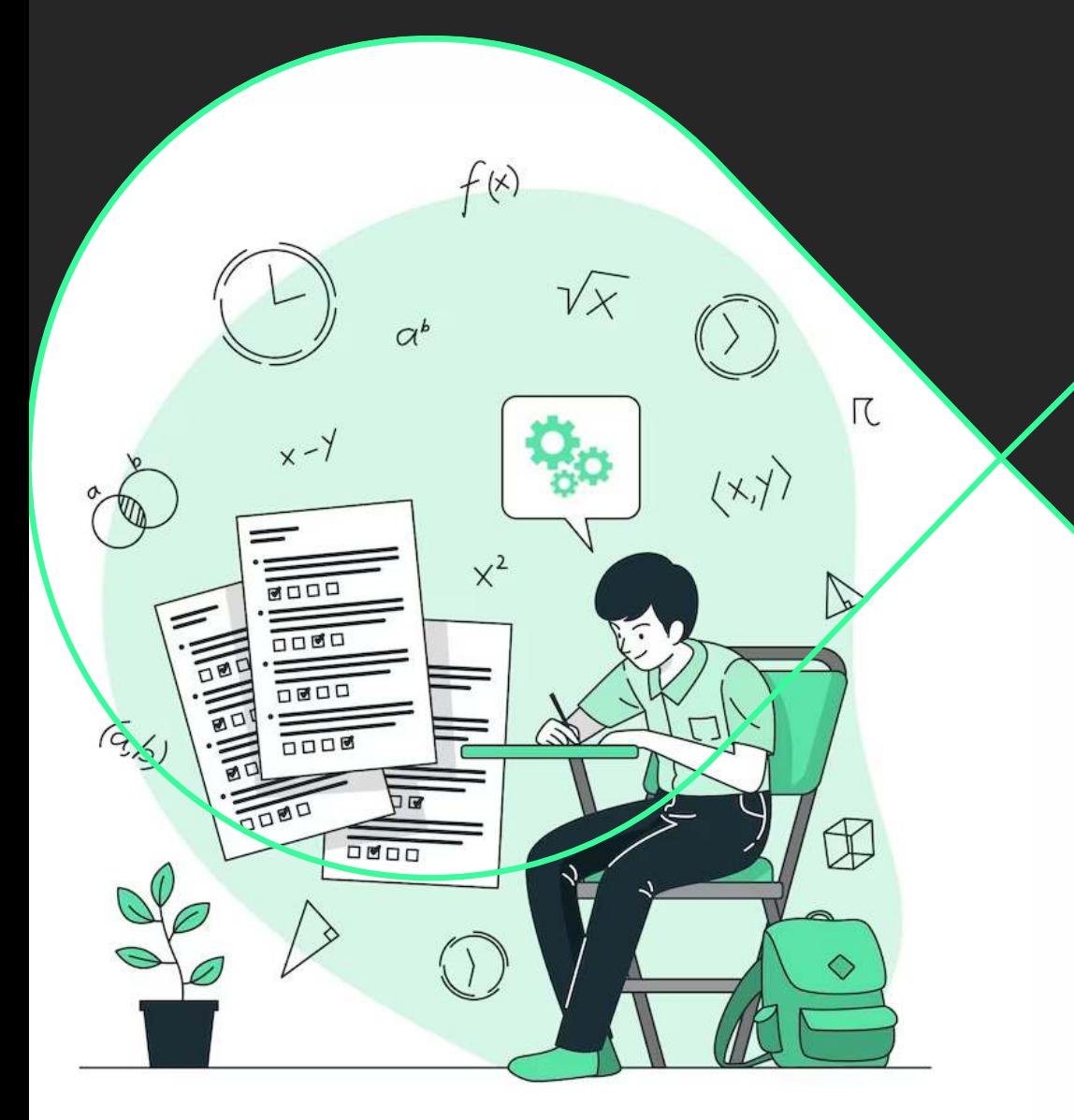

Company Secretary Executive Entrance Test (CSEET)

Quantitative Aptitude (Maths)

- CS Vaibhav Chitlangia

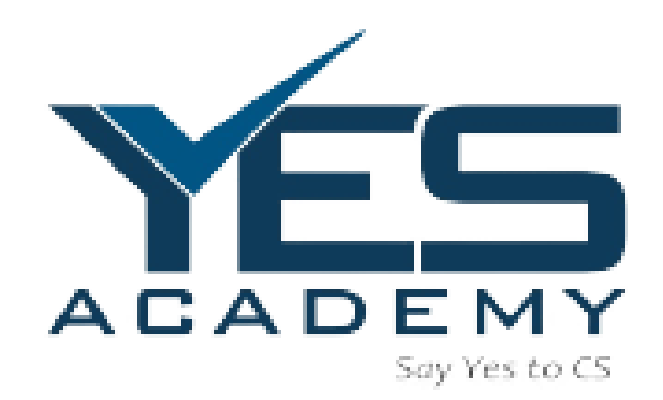

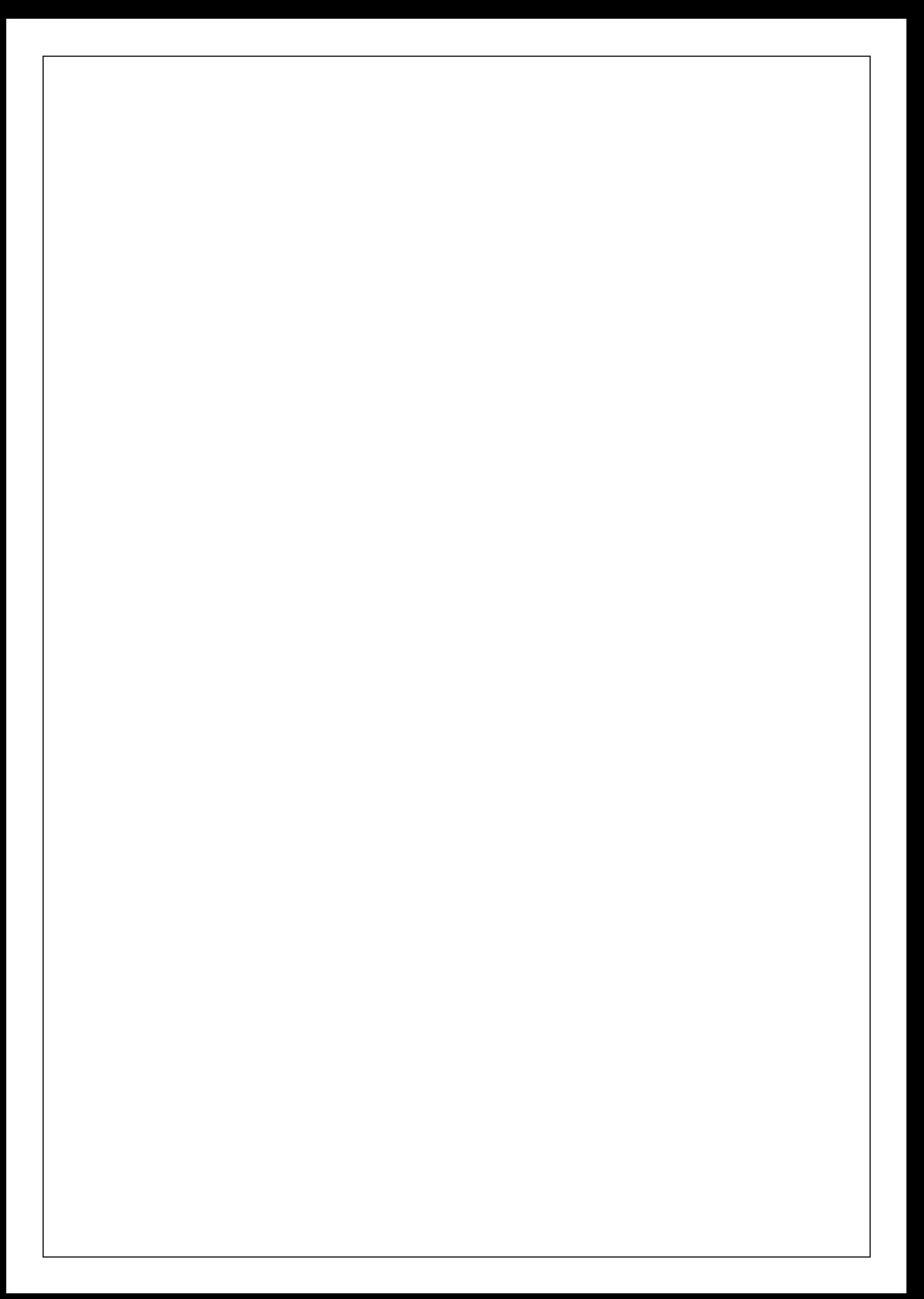

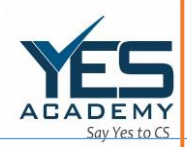

 $\frac{1}{\sqrt{2}}$ 

## **Number System**

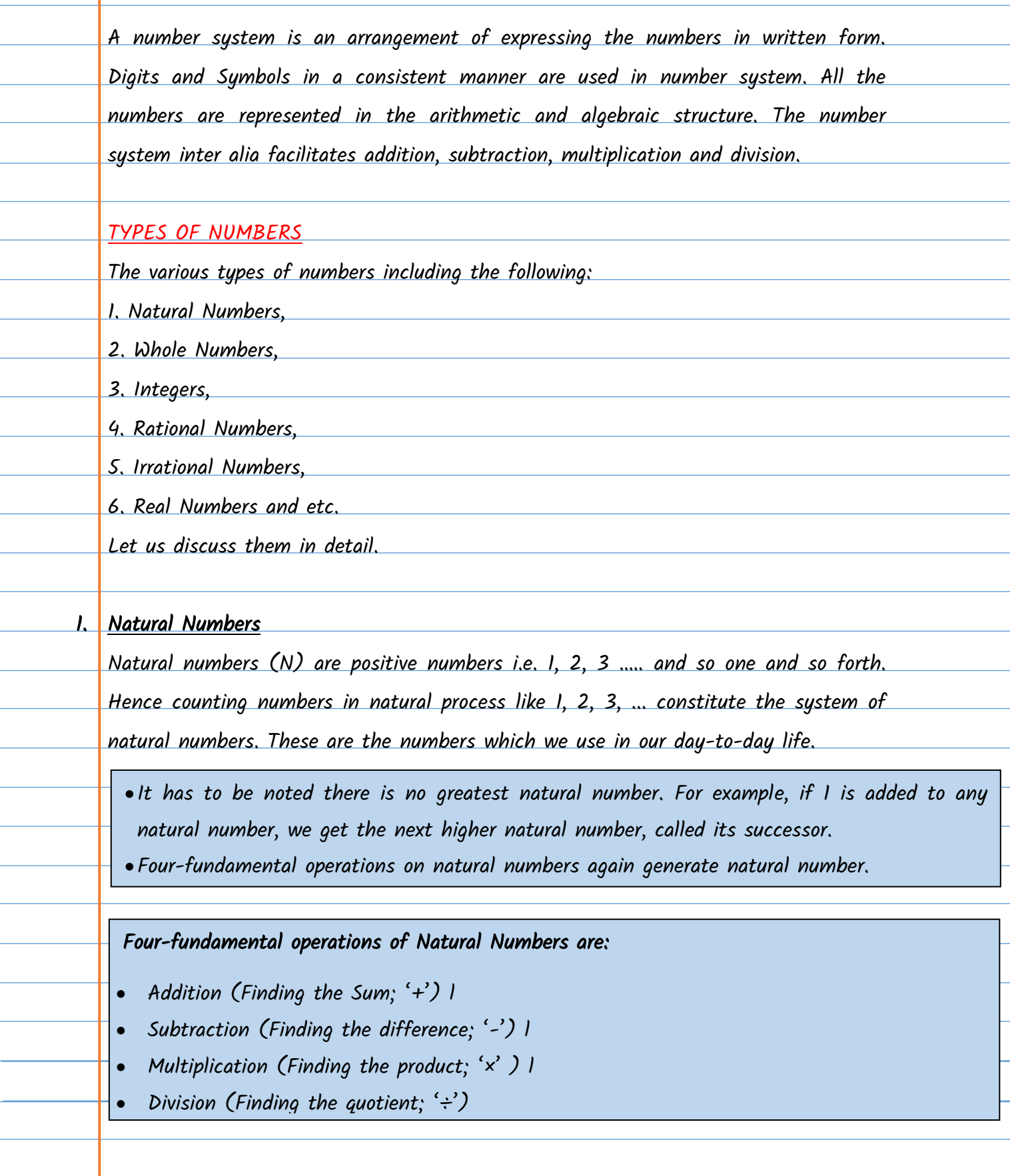

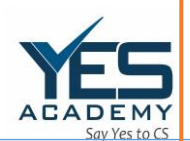

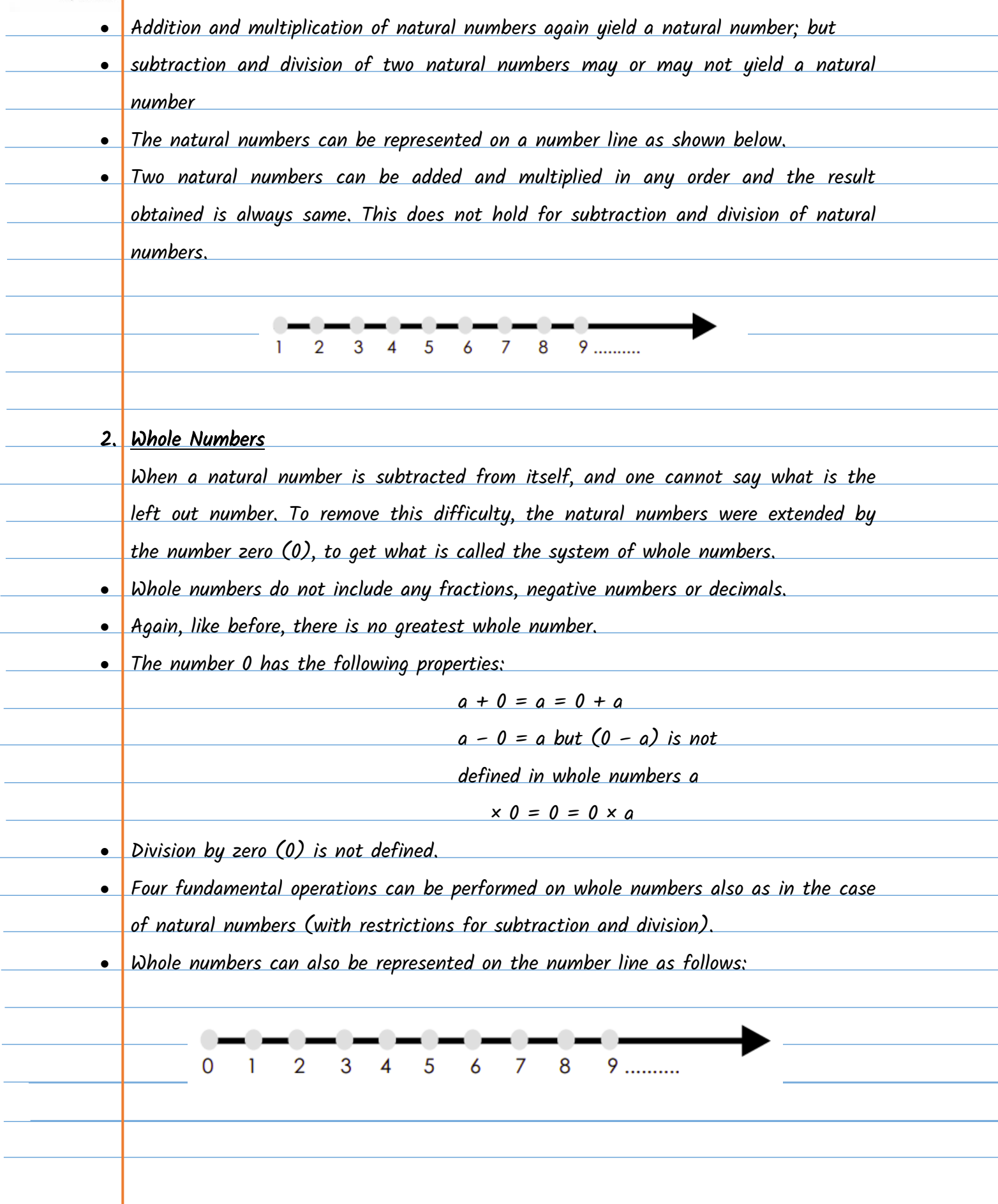

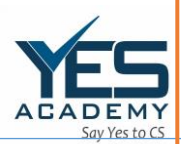

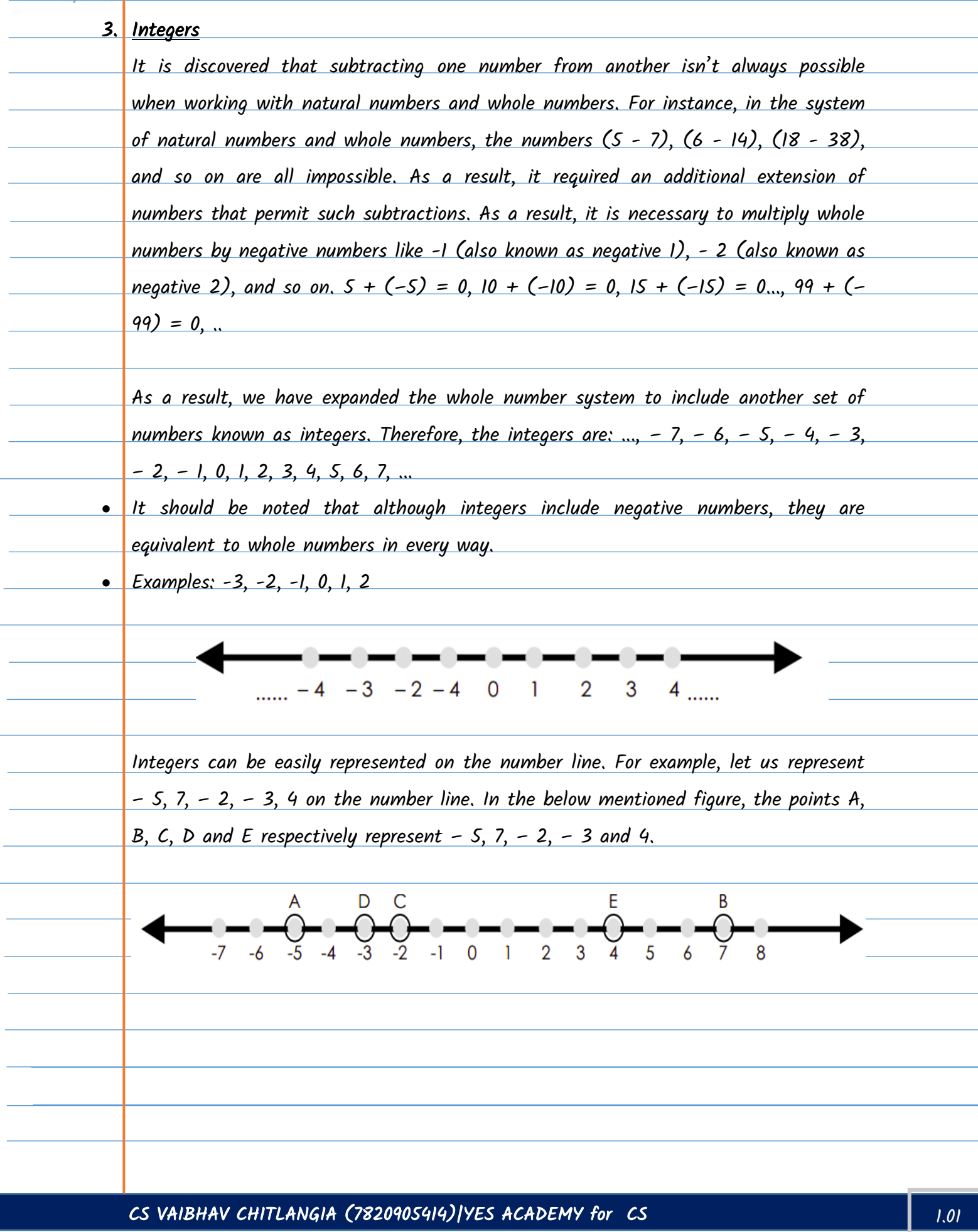

![](_page_6_Picture_0.jpeg)

![](_page_6_Picture_114.jpeg)

![](_page_7_Picture_0.jpeg)

![](_page_7_Picture_85.jpeg)

![](_page_8_Picture_0.jpeg)

![](_page_8_Picture_108.jpeg)

 $\overline{a}$ 

![](_page_9_Picture_0.jpeg)

 $\overline{a}$ 

l

L

#### COMPUTATION OF WHOLE NUMBER

![](_page_9_Picture_170.jpeg)

#### Facts to be known for Whole Number

a. All positive integers, including 0 are whole numbers.

b. Real numbers are all whole numbers..

c. Whole numbers make up all of nature's numbers. All natural numbers except 0 begin with  $l$ .

d. The smallest whole number is zero..

e. Natural numbers are regarded whole numbers, although fractions, decimals, and negative numbers are not.

f. The number zero is the only one that has no sign..

g. Fractions are not included in whole numbers because, as the name suggests, a whole

number is neither a fraction nor a decimal. The full number is not a fraction as a

result, hence it cannot be negative.

- h. Another name for counting numbers is whole numbers.
- i. In mathematics, the numbers  $0$  through 1, 2, 3, and so forth stand in for the set of Whole Numbers.
	- $j.$  The aforementioned facts demonstrate that all whole numbers and natural numbers are components of counting numbers. A whole number can also be obtained from the union of all positive counting integers plus zero.
- k. A smallest whole number is 0 as it starts with zero (0).
- l. The difference between the positive integer number line and negative integer number line is Zero.

![](_page_10_Picture_0.jpeg)

![](_page_10_Picture_97.jpeg)

![](_page_11_Picture_0.jpeg)

![](_page_11_Picture_106.jpeg)

![](_page_12_Picture_0.jpeg)

![](_page_12_Picture_117.jpeg)

![](_page_13_Picture_0.jpeg)

![](_page_13_Picture_110.jpeg)

![](_page_14_Picture_0.jpeg)

![](_page_14_Picture_113.jpeg)

![](_page_15_Picture_0.jpeg)

![](_page_15_Picture_92.jpeg)

![](_page_16_Picture_0.jpeg)

![](_page_16_Picture_85.jpeg)

![](_page_17_Picture_0.jpeg)

![](_page_17_Picture_68.jpeg)

![](_page_18_Picture_0.jpeg)

![](_page_18_Picture_116.jpeg)

![](_page_19_Picture_0.jpeg)

![](_page_19_Picture_115.jpeg)

![](_page_20_Picture_0.jpeg)

![](_page_20_Picture_56.jpeg)

![](_page_21_Picture_0.jpeg)

### FUNDAMENTAL ARITHMETICAL OPERATIONS

#### INTRODUCTION

According to Britannica, Arithmetic (a term derived from the Greek word arithmos, "number") refers generally to the elementary aspects of the theory of numbers, arts of mensuration (measurement), and numerical computation (that is, the processes of addition, subtraction, multiplication, division, raising to powers, and extraction of roots). The purpose of these operations is to simplify mathematical expressions. Basic mathematical operations are plus, minus, multiply and divide. These operations are helpful in daily life. It covers many a things touching every aspect including calculating Income and Expenditure to preparation of Balance Sheets.

The BODMAS rule is one of the most important rule while doing arithmetical operations. B stands for Bracket (), O stands for Order, D stands for divide  $(\div)$ , M stands for multiply  $(x)$ , A stands for addition  $(+)$ , S stands for subtract  $(-)$ .

BASIC ARITHMETIC OPERATIONS

Mathematical Operations

 $\overline{a}$ 

![](_page_22_Picture_0.jpeg)

![](_page_22_Picture_92.jpeg)

![](_page_23_Picture_0.jpeg)

![](_page_23_Picture_99.jpeg)

![](_page_24_Picture_0.jpeg)

![](_page_24_Picture_98.jpeg)

![](_page_25_Picture_0.jpeg)

![](_page_25_Picture_9.jpeg)

![](_page_26_Picture_0.jpeg)

![](_page_26_Picture_106.jpeg)

![](_page_27_Picture_0.jpeg)

L

L

![](_page_27_Picture_107.jpeg)

![](_page_28_Picture_0.jpeg)

![](_page_28_Picture_96.jpeg)

![](_page_29_Picture_0.jpeg)

![](_page_29_Picture_9.jpeg)

![](_page_30_Picture_0.jpeg)

#### RATIO AND PROPORTION

When two parameters are compared, a ratio is created by applying the division operator to the first and second values. The quotient  $x/y$  is typically referred to as the ratio between x and y when x and y are two parameters of the same type and with similar units, such as y is not equivalent to 0. The colon  $\langle \cdot \rangle$  symbol is used to denote ratios. It implies that the ratio  $x/y$  can be written as x; y and has no units. To put it another way, the ratio is the number used to represent one quantity as a fraction of the other item. Only if the two quantities in a ratio have the same unit can they be compared.

A proportion is a mathematical phrase that indicates the two ratios are comparable to one another. The similarity between the two fractional numbers or ratios is, to put it simply, the proportion. The two ratios are intended to be directly proportionate to one another when the two sets of specified quantities are changed in a similar way. The symbol  $(:)$  represents proportions and aids in figuring out ambiguous numbers.

#### Types of Proportion

There are two types of proportions as follows.

#### 1. Direct Proportion

The term "direct proportion" describes the direct correlation of the two numbers. When one number rises, the other rises as well, and vice versa. For instance, if a vehicle's speed is raised, its distance traveled will undoubtedly increase.

2. Inverse Proportion

The term "inverse proportion" describes how two numbers are related in such a way that when one number rises, the other number falls, and vice versa. As a result, the

![](_page_31_Picture_0.jpeg)

÷.

![](_page_31_Picture_131.jpeg)

![](_page_32_Picture_0.jpeg)

![](_page_32_Picture_99.jpeg)

![](_page_33_Picture_0.jpeg)

![](_page_33_Picture_92.jpeg)

![](_page_34_Picture_0.jpeg)

![](_page_34_Picture_126.jpeg)

The sum of the six subtraction operations is 0, as can be seen in the table above. Starting with 1, the subtraction continues until the odd number, 11, is reached. In total, 1, 3, 5, 7, 9 and 11 are deducted. This represents 6 occurrences. 6 is therefore the square root of 36.

Prime Factorization Method

The prime factorization method is a simple way to get a number's square root. By dividing the perfect square progressively, this approach divides it into its prime factors. The prime factor pairs are then paired. The square root of the perfect square is obtained by multiplying one element from each pair. Let us find the square root of 196.

The prime factorization of  $196 = 2 \times 2 \times 7 \times 7$ .

When we pair the prime factors and select one from each pair, we have  $7 \times 2 = 14$ . Hence, the square root of 196 is 14.

#### Estimation Method

An approximation method is the square root by estimation method. By making educated guesses about the values, this approach determines the square root of numbers. Taking 4 as an example, the square root is 2, while 9 is the square root, which is 3. Knowing that the square root of 5 will be between 2 and 3 is therefore simple. However, we will still have to check the value of  $\sqrt{6}$  is nearer to 2 or 3.

![](_page_35_Picture_0.jpeg)

 $\overline{\phantom{a}}$ 

 $\overline{\phantom{a}}$ 

 $\overline{\phantom{a}}$ 

 $\frac{1}{\sqrt{2}}$ 

![](_page_35_Picture_121.jpeg)

![](_page_36_Picture_0.jpeg)

![](_page_36_Picture_110.jpeg)

![](_page_37_Picture_0.jpeg)

![](_page_37_Picture_9.jpeg)

![](_page_38_Picture_0.jpeg)

#### AVERAGE

In plain English, an average is a single number chosen to represent a group of numbers. This average is typically the arithmetic mean, which is the total of the numbers divided by the number of numbers in the group. The average of the numbers 2, 3, 4, 7, and 9 (which add up to 25) is, for instance, 5. An average could be another statistic like the median or mode depending on the situation. In mathematics, the central value of a set of data is expressed as the average of a list of data. It is defined mathematically as the ratio of the total number of data points to the number of units in the list.

Average = Sum of Values/ Number of values

Formula to Calculate Average

For a given set of variables, we can quickly calculate the average. Simply add up all

the values, then divide the result by the total number of values. Average can be

calculated using three simple steps. They are:

21. Step 1: Sum of Numbers:

Finding the sum of all the given numbers is the first step in calculating the average

of a set of numbers.

22.Step 2: Number of Observations:

The next step is to determine how many numbers are there in the dataset.

23.Step 3: Average Calculation:

In order to arrive at the average, divide the total by the number of observations. Now, let us consider an example to calculate the average.

Arithmetic Mean

The most typical kind of average is called the arithmetic mean. The arithmetic mean is the sum of the as divided by n where n is a number. If n numbers are supplied, each number denoted by ai (where  $i = 1, 2, ..., n$ ), then:

![](_page_39_Picture_0.jpeg)

![](_page_39_Picture_107.jpeg)

![](_page_40_Picture_0.jpeg)

![](_page_40_Picture_46.jpeg)

![](_page_41_Picture_0.jpeg)

![](_page_41_Picture_9.jpeg)

![](_page_42_Picture_0.jpeg)

![](_page_42_Picture_86.jpeg)

![](_page_43_Picture_0.jpeg)

![](_page_43_Picture_96.jpeg)

![](_page_44_Picture_0.jpeg)

![](_page_44_Picture_41.jpeg)

![](_page_45_Picture_0.jpeg)

![](_page_45_Picture_9.jpeg)

![](_page_46_Picture_0.jpeg)

#### PROFIT AND LOSS

Profit relates to gain; and Loss is the opposite of profit. 1. **Profit (P):** A product is sold at a profit if the price is higher than the cost price. For instance, if a piece of land was bought for Rs. 1,20,000 and sold for Rs. 2,20,000 four years later, there would be a profit of Rs 1 lakh. 2. Loss  $(L)$ : When a product is sold for less than what it costs to produce, the seller suffers a loss. For instance, if a Laptop was purchased for Rs. 50,000 and sold for Rs. 35,000 a year later, the seller would have suffered a Rs 15,000 loss. 3. Cost Price  $(CP)$ : It refers to the price at which a product is made or purchased. It can occasionally additionally cover overhead costs, transportation costs, etc. Shiva, for instance, paid Rs. 20,000 for an Air Conditioner and added Rs. 1500 for shipping and Rs. 2000 for installation. Therefore, the final cost price equals the amount of all completed expenditures, or Rs. 23,500. This cost price is divided into two more categories: a. Fixed Cost: Fixed cost is constant as it does not vary with situations. b. Variable Cost: It could vary depending on the situation. 4. Selling Price (SP): It's the price at which a product is offered for sale. It could be greater than, equal to, or lower than the item's cost price. For instance, if a store owner purchased a table for Rs. 800 and sold it for Rs 1000, the furniture's cost price is Rs 800 and its selling price is Rs 1000. 5. Marked Price (MP): Shop owners essentially label this to provide a discount to the customers in such a way that.,  $a.$  Discount = Marked Price - Selling Price b. Discount Percentage = (Discount/Marked price)  $\times$  100 6. Profit Percent (P%): It is the percentage of profit on the price on which the product was purchased or manufactured. 7. Loss Percent  $(L\%)$ : It is the percentage of profit on the price on which the product was purchased or manufactured..

![](_page_47_Picture_0.jpeg)

Profit and Loss: Formulae

The profit or gain is equal to the selling price(SP)  $(-)$  cost price(CP).

Loss is equal to the cost price  $(CP)(-)$  selling price(SP). The formula for the profit

and loss percentage is:

Profit percentage (P%) = (Profit /Cost Price) x 100

Loss percentage  $(L\%) = (Loss / Cost price) \times 100$ 

![](_page_47_Picture_147.jpeg)

#### QUESTIONS ON PROFIT AND LOSS

l

- 1. Suppose a shopkeeper has bought 1 kg of Mangoes for Rs. 120. And sold it for Rs. 150 per kg. How much is the profit earned by him?
- 2. Calculate the percentage of the profit gained by the shopkeeper in above situation.
- 3. A man buys a Cooler for Rs. 2000 and sold it at a loss of 15%. What is the selling price of the Cooler ?
- 4. A Computer is sold at Rs. 12,050 with 15% profit. What would be the gain or loss percentage if it had been sold at Rs. 10,980?
- 5. Suppose the CP of 25 pencils is the same as the SP of some pencils . If the profit is 20%, then what is the number of pens sold?
- 6. A dealer sells goods at a 9% loss on cost price but uses 20% less weight. Compute profit or loss percentage.

![](_page_48_Picture_0.jpeg)

![](_page_48_Picture_9.jpeg)

![](_page_49_Picture_0.jpeg)

![](_page_49_Picture_9.jpeg)

![](_page_50_Picture_0.jpeg)

![](_page_50_Picture_9.jpeg)

CS Vaibhav Chitlangia is a law graduate from ILS Law College, Pune and a Company Secretary with All India Ranks at all the three levels. He got All India Rank 15 in Foundation Programme (June 2016), All India Rank 22 in Executive Programme (June 2017) and All India Rank 04 in the Professional Programme (June  $2018$ ).

Vaibhav has an experience of working with one of India's best law firms for over 1.5 years where he dealt with the practical implications of corporate laws. He has also been guiding company secretary students since 2018 and has had an opportunity of teaching a number of students from across the country. His interests include Mergers and Amalgamations, **Competition Laws and Insolvency and Bankruptcy** Code, amongst others. He also has prior experience in teaching subjects like Corporate **Restructuring and Resolution of Corporate** Disputes to the students of CS Professional Programme. He believes that

"the only impediment in the path of success is a person's own mindset; if that is controlled, every feat is achievable"

![](_page_51_Picture_3.jpeg)

**BAC** 

**CS Vaibhav Chitlangia** 

O Office 30A, 1st Floor, Gate No. 1, Kumar Prestige Point, Behind BSNL Office, Bajirao Road, Shukrawar Peth, Pune - 411 002

**@ 8888 235 235, 8888 545 545, 8888 569 569, 8888 280 280**  $\boxtimes$ yesacademypune@gmail.com